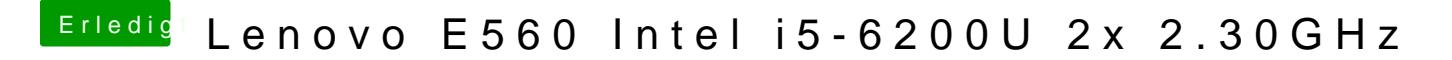

Beitrag von iPhoneTruth vom 5. September 2019, 14:28

Vielleicht liegt es an den BIOS-Settings?